## **ESPERANÇA DE VIDA E CAUSAS DE MORTE EM BELO HORIZONTE E NA REGIÃO METROPOLITANA DE BELO HORIZONTE: 1990-1999**

Mirian Martins Ribeiro<sup>1</sup> Laura de Almeida Botega<sup>2</sup> Carla Jorge Machado<sup>3</sup>

## **RESUMO**

*Objetivo*: Analisar o impacto de variações na mortalidade por idade e causas sobre os ganhos na esperança de vida ao nascer, em Belo Horizonte e sua Região Metropolitana, nos anos 90. *Material e Métodos*: Foram utilizados dados do Sistema de Informações sobre Mortalidade (SIM) para os triênios 1989/1990/1991 e 1998/1999/2000. Calculou-se a distribuição proporcional de óbitos por causas de mortalidade por idade, o que permitiu a comparação das medidas entre os dois períodos e as duas populações. Aplicou-se, ainda, o método de Pollard, que desagregou as contribuições da mortalidade por causas e idades para a variação da esperança de vida ao nascer. *Principais resultados*: Os grupos de idade que mais contribuíram para o aumento da esperança de vida ao nascer foram o de 0 a 1 ano e o de 70 anos e mais. As causas de morte que mais contribuíram para esse aumento nos grupos etários mais avançados foram as circulatórias. Já para o grupo de 0 a 1 ano, as "afecções perinatais" e as "infecciosas-parasitárias" apresentaram as maiores contribuições. Finalmente, merece atenção a elevada contribuição do grupo "outras-causas" para o aumento da esperança de vida da população feminina da RM.

**Palavras-chave:** mortalidade; causas de morte; estrutura de mortalidade; esperança de vida ao nascer, método de Pollard

 $\overline{a}$ 

<sup>1</sup> Universidade Federal de Minas Gerais / CEDEPLAR

<sup>2</sup> Universidade Federal de Minas Gerais / CEDEPLAR

<sup>3</sup> Universidade Federal de Minas Gerais / CEDEPLAR

## **1. INTRODUÇÃO**

A estrutura de mortalidade no Brasil tem apresentado mudanças nas últimas décadas, caracterizadas por uma diferenciação da proporção das principais causas de morte, por faixa etária (SIMÕES, 2002). As evidências apontam uma tendência de declínio da mortalidade infantil que está relacionada, principalmente, com a queda da mortalidade por causas exógenas, amplamente influenciada pelas condições ambientais. Em contrapartida, tende a se elevar a importância das mortes por causas endógenas, mais relacionadas aos avanços da tecnologia médica e científicos (YAZAKY, 1990).

Dentro desse panorama de transição de estrutura de mortalidade, as causas relacionadas aos problemas circulatórios, respiratórios e neoplasias, características das idades mais avançadas, têm apresentado aumento relativo de suas participações nos totais de óbitos. Essa mudança, em parte, está relacionada com o novo padrão demográfico brasileiro, no qual a população de 60 anos e mais tem representado uma participação cada vez maior na composição geral da população (SIMÕES, 2002). Todas essas transformações na estrutura da mortalidade têm, por definição, impactos diretos sobre as esperanças de vida em todas as faixas etárias, efeito que pode ser resumido na esperança de vida ao nascer.

Por outro lado, conforme destaca ABREU e RODRIGUES (2000), pode ser observada no Brasil, uma variabilidade interna nos níveis e na estrutura de mortalidade, associada às disparidades regionais, que se manifestam no ritmo e intensidade do declínio da mortalidade.

Com base nessas informações, o primeiro objetivo da análise foi realizar uma comparação das esperanças de vida ao nascer e das participações relativas de cada causa de morte, entre os períodos de 1991 e 1999, para Belo Horizonte e para a periferia de sua Região Metropolitana (RM). Posteriormente, buscou-se estimar o efeito das contribuições da variação dos óbitos por causas específicas, por idade e sexo.

# **2. CONTRIBUIÇÃO DAS CAUSAS DE MORTE PARA A EVOLUÇÃO DA ESPERANÇA DE VIDA AO NASCER**

## **2.1. Metodologia**

Os dados referentes aos óbitos por causa, de acordo com a classificação da CID, são originados do "Datasus". Essa fonte de dados constitui a única fonte de registros contínuos de caráter universal capazes de captar aspectos relacionados às variações sazonais das doenças (SAWYER & FERNANDEZ, 1987, citado por MACHADO & RIGOTTI, 1996). Não foram realizadas correções de sub-registro e de cobertura, visto que essas estatísticas de óbitos são consideradas boas para a Região Metropolitana de Belo Horizonte (MACHADO & RIGOTTI, 1996).

As populações residentes em Belo Horizonte e periferia da Região Metropolitana de Belo Horizonte (RMBH) são as dos Censos Demográficos de 1991 e 2000 (IBGE). As populações para a metade do ano calendário (1º julho de 1990 e 1999) foram estimadas por meio de interpolação linear, através de taxas geométricas de crescimento, com base nas populações censitárias.

Para obter um quadro resumo da situação de mortalidade nas regiões de estudo, foram utilizadas Tabelas de Sobrevivência, que nos fornecem a esperança de vida ao nascer (e<sub>0</sub>). A esperança de vida ao nascer é considerada o melhor indicador de nível geral de mortalidade de uma população, visto que é a única medida que não é influenciada pela estrutura etária da população (ORTEGA, 1987). Dessa forma, nesse estudo, foi possível realizar uma análise comparativa entre duas populações em períodos distintos.

A elaboração das Tabelas de Sobrevivência envolve várias etapas até a determinação da esperança de vida ao nascer. Nesse processo, é fundamental a determinação das probabilidades de morte –  $_{n}q_{x}$ – que representam o risco de morrer , entre cada idade exata "x" e "x+n" (FERREIRA 1981, citado por MACHADO & RIGOTTI, 1996). A partir das medidas de  $nq_x$ , determinam-se as demais funções da Tabela de Sobrevivência. No entanto, uma medida de probabilidade é difícil de ser mensurada, pois requer a estimação do tempo de exposição ao risco de morte dos indivíduos, em cada grupo de idade considerado. Os dados disponíveis para estudos, como os aqui trabalhados, permitem a obtenção de medidas de período como as Taxas de Mortalidade no momento –  $_{n}m_{x}$ . A partir dos valores obtidos para  $_n m_x$ , foram estimadas as probabilidades -  $_n q_x$ .

As Taxas de Mortalidade no momento são obtidas pelo quociente entre o número de óbitos em um dado período, em cada grupo de idade "x" a "x+n", pela população desse mesmo grupo em 1º de julho desse período. Para os períodos estudados de 1990 e 1999, foi utilizada a média do número de óbitos em cada grupo etário dos anos 1989-1990-1991 e 1998-1999-2000, respectivamente. Esse procedimento foi adotado como forma de amenizar os efeitos de possíveis flutuações sazonais dos óbitos, conforme destacam Machado e Rigotti (1996).

Para os dois primeiros grupos etários (0-1 ano e 1-4 anos de idade), para quais não é razoável a adoção de pressuposto de linearidade dos óbitos durante o período de estudo, o fator de separação foi calculado com base no método desenvolvido por Coale e Demeny (PRESTON 2000, p. 48). As Tabelas de Sobrevivência são apresentados no Anexo.

Embora haja essa relação entre esperança de vida e mortalidade, a conexão entre elas não se apresenta tão simples. Para estabelecer essa relação, foi utilizado o Método de Pollard, que permite analisar os efeitos das mudanças na mortalidade na esperança de vida ao nascer. A técnica permite ainda estimar os efeitos das causas de morte por idade na variação da esperança de vida ao nascer, durante um determinado período de tempo (SIMÕES, 1997). A sua utilização requer informações obtidas através das Tabelas de Sobrevivência elaboradas.

## **2.1.1. O Método de Pollard4**

O Método de Pollard foi desenvolvido partindo do raciocínio de que a redução na força de mortalidade, definida como taxa central de mortalidade <sub>n</sub>m<sub>x</sub>, entre um intervalo de idade x e x+∆x, produz um incremento na esperança de vida ao nascer  $e_0$  quando n tende a zero. Supondo a mortalidade constante nos demais grupos etários, esse incremento é estimado por:

$$
{}_{\text{X}}\text{P}_0 \ast \mathsf{e}_x \ast \mathsf{f}_{\Delta x}(\Phi), \tag{1}
$$

onde

 $\overline{a}$ 

$$
{}_{X}P_{0}=\mathit{l}_{x}\mathit{/}\mathit{l}_{0}
$$

sendo  $xP_0$  a probabilidade de sobrevivência entre as idades x e x+n; lx os sobreviventes a idade exata x; e<sub>x</sub> a esperança de vida à idade exata x; e f<sub>∆x</sub>( $\Phi$ ) a redução de intensidade em <sub>n</sub>m<sub>x</sub>.

A relação final entre esperança de vida ao nascer e a correspondente variação na mortalidade vinda da equação (1) é a seguinte:

$$
e^2_0 - e^1_0 = \sum_{n=1}^{\infty} (nQ^1_{x} - nQ^2_{x})^* W_{x \text{`m\'edio'}}
$$

<sup>4</sup> Uma descrição detalhada do Método de Pollard pode ser vista em SIMÕES (1997); YAZAKY (1990) POLLARD (1982).

onde

$$
W_{x' m \acute{e}dio'} = 0.5 * (xP^{2} 0 * e^{1} 0 + xP^{1} 0 * e^{2} 0)
$$
  
<sub>n</sub> $Q_x = -\ln(l_{x+n}/l_x)$ 

sendo <sub>n</sub> $Q_x$  a força da mortalidade entre as idades x e x+n; 1 e 2 os índices correspondentes ao período de 1991 e 1999, respectivamente.

O Método permitiu ainda a desagregação do ganho na esperança de vida ao nascer, entre 1991 e 1999, ou seja, em contribuições específicas de causas de morte, segundo grupos de idade. Essas estimativas foram obtidas multiplicando os valores de  $n_{\rm v}$  pela proporção das mortes por causas específicas, no grupo de idade x a x+n, como segue:

$$
_{n}Q_{x}(i) = [_{n}Q_{x} *_{n}D_{x}(i)] /_{n}D_{x}
$$

sendo <sub>n</sub>D<sub>x</sub>(i) os óbitos pela causa específica (i); <sub>n</sub>D<sub>x</sub> o total de óbitos no grupo etário x a x+n.

A partir dos resultados da aplicação desse método, foram realizadas as análises do tópico seguinte.

### **3. RESULTADOS**

 $\overline{a}$ 

#### **3.1. Evolução das Principais Causas de Morte entre 1990 e 1999**

Para facilitar o estudo da mortalidade por causas, torna-se viável trabalhar com agrupamentos, que por sua vez devem ser adequados ao tipo de análise que se pretende. Nesse trabalho, a classificação utilizada é a da Classificação Internacional das Doenças – CID 9 e CID 10, da Organização Mundial de Saúde, dado sua generalidade e sua utilização em todos os países para classificação das mortes.

Os grupos de causas selecionados para o estudo são: "sintomas e afecções mal definidos" são: "doenças infecciosas e parasitárias", "neoplasmas", "doenças do aparelho respiratório", "doenças do aparelho circulatório", "anomalias congênitas", "causas externas" e "outras causas"5 .

Como pode ser observado, tanto em 1990 como em 1999, a maior parte das mortes masculinas (29,7% e 28,5% em Belo Horizonte na periferia da RMBH, respectivamente) e femininas (36,3% e 33,9% em Belo Horizonte na periferia da RMBH, respectivamente) pertenciam ao grupo de causas "doenças do aparelho circulatório". É interessante notar que, para o restante das causas de morte, há uma variação da sua distribuição, segundo o sexo. A segunda maior causa de morte, nas duas regiões e nos dois anos, foi aquela representada pelos "neoplasmas", para as mulheres, enquanto que para homens foi a do grupo "causas externas", excluindo-se o grupo "outras causas".

Analisando-se a evolução da participação relativa das causas de morte, em Belo Horizonte, destacam-se as "afecções perinatais", para as quais houve uma queda de, aproximadamente, 48,4% para homens e 46,1% para mulheres. Embora esse declínio tenha sido expressivo também para a periferia da RMBH, sua magnitude foi menor, em relação a Belo Horizonte (-35,5% e -27,7%, para

<sup>5</sup> Nesse último grupo foram agrupadas as seguintes causas: "doenças do sangue, órgãos hematopoiéticos e transtornos imunitários", "doenças endócrinas nutricionais e metabólicas", "transtornos mentais e comportamentais"; "doenças do sistema nervoso", "doenças do ouvido e da apófise mastóide", "doenças do aparelho digestivo", "doenças da pele e do tecido subcutâneo, "doenças do sistema osteomuscular e tecido conjuntivo", "doenças do aparelho geniturinário"; "gravidez parto e puerpério".

homens e mulheres, respectivamente). As "anomalias congênitas" também apresentaram uma acentuada queda de sua participação relativa. Outro grupo que merece destaque é o das "causas mal definidas" que, na periferia da RMBH, apresentou nítidas quedas (-17,5% e -23,6%, para homens e mulheres, respectivamente) entre 1991 e 1999, indicando uma possível melhoria nas informações sobre as verdadeiras causas de morte.

Quanto às causas que apresentaram elevação de sua participação, tanto para homens quanto para mulheres, destacam-se as "neoplasmas". As "doenças do aparelho circulatório" e as "causas externas" apresentam um comportamento diferenciado por sexo. As "doenças do aparelho circulatório" apresentaram uma ligeira queda na sua participação relativa para os homens (-0,4% e - 1,6%, para Belo Horizonte e RMBH, respectivamente) e um pequeno aumento para as mulheres (1,7% e 5,1%, para Belo Horizonte e periferia da RMBH, respectivamente). As "causas externas" apresentaram um aumento de sua participação relativa entre os homens (17, 7% e 18,3%, para Belo Horizonte e periferia RMBH, respectivamente)

A partir da constatação de tais mudanças no padrão de mortalidade das populações de Belo Horizonte e periferia da RMBH, a etapa subseqüente consiste na determinação do impacto de cada grupo de causa dentro de cada faixa etária.

| Distribuição Percentual de óbitos em Belo Horizonte, |        |                 |            |        |        |            |  |  |  |  |  |  |
|------------------------------------------------------|--------|-----------------|------------|--------|--------|------------|--|--|--|--|--|--|
| segundo causas predominantes, em 1990 e 1999         |        |                 |            |        |        |            |  |  |  |  |  |  |
| Grupos Causais                                       |        | <b>Mulheres</b> |            |        |        |            |  |  |  |  |  |  |
|                                                      | 1990   | 1999            | Variação % | 1990   | 1999   | Variação % |  |  |  |  |  |  |
| infec/paras.                                         | 4.82   | 5.47            | 13,45      | 4.57   | 5.24   | 14,77      |  |  |  |  |  |  |
| neoplasias                                           | 11,97  | 14.59           | 21.85      | 15,09  | 16,93  | 12.21      |  |  |  |  |  |  |
| circulatório                                         | 29.71  | 29.58           | $-0.43$    | 36.27  | 36.89  | 1.71       |  |  |  |  |  |  |
| respiratório                                         | 11,46  | 12.06           | 5.23       | 10.58  | 12,82  | 21,19      |  |  |  |  |  |  |
| anomalias congenitas                                 | 1,29   | 0.82            | $-36.65$   | 1.44   | 0.90   | $-37.23$   |  |  |  |  |  |  |
| perinatal                                            | 6.62   | 3.41            | -48.41     | 6.63   | 3.57   | $-46, 12$  |  |  |  |  |  |  |
| mal definidas                                        | 3.27   | 3.38            | 3.49       | 3.47   | 3.21   | $-7.54$    |  |  |  |  |  |  |
| causas externas                                      | 14,59  | 17,07           | 17.02      | 5.80   | 5.73   | $-1,20$    |  |  |  |  |  |  |
| outras causas                                        | 16,27  | 13.61           | $-16.34$   | 16.16  | 14,71  | $-9.02$    |  |  |  |  |  |  |
| total                                                | 100.00 | 100.00          |            | 100.00 | 100.00 |            |  |  |  |  |  |  |

**Tabela 1** Distribuição Percentual de óbitos em Belo Horizonte,

| Grupos causais       |        | Homens |            |        | <b>Mulheres</b> |            |
|----------------------|--------|--------|------------|--------|-----------------|------------|
|                      | 1990   | 1999   | Variação % | 1990   | 1999            | Variação % |
| infec/paras.         | 5,87   | 5,55   | $-5.31$    | 5,77   | 5,56            | $-3,68$    |
| neoplasias           | 8,74   | 11,07  | 26,72      | 11,91  | 13,33           | 11,92      |
| circulatório         | 28,50  | 28,05  | $-1,58$    | 33,89  | 35,62           | 5.10       |
| respiratório         | 10,64  | 10,72  | 0.70       | 10.52  | 11,65           | 10,76      |
| anomalias congenitas | 1,30   | 1.08   | $-16,94$   | 1.62   | 1.24            | $-23,13$   |
| perinatal            | 7.81   | 5.04   | $-35.50$   | 8.03   | 5.81            | $-27,72$   |
| mal definidas        | 6,58   | 5,43   | $-17,47$   | 7,03   | 5.37            | $-23,63$   |
| causas externas      | 16,36  | 19,35  | 18,28      | 6.25   | 5.65            | $-9.57$    |
| outras causas        | 14,21  | 13,71  | $-3,49$    | 14,97  | 15,77           | 5,30       |
| total                | 100,00 | 100,00 |            | 100,00 | 100,00          |            |

**Tabela 2** Distribuição Percentual de óbitos na Região Metropolitana de Belo Horizonte, segundo causas predominantes, em 1990 e 1999

Comparando as esperanças de vida ao nascer  $(e_0)$ , observa-se que não há grandes diferenciais entre Belo Horizonte e o restante de sua RM. Na década de 70, as esperanças de vida ao nascer eram maiores em Belo Horizonte para ambos os sexos. Na década de 80, houve uma inversão para os homens, de modo que  $e_0$  na periferia da RMBH passou a se mostrar maior que em Belo Horizonte (MACHADO & RIGOTTI, 1996).

A análise dos períodos estudados mostra que as esperanças de vida ao nascer aumentaram para ambos os sexos, tanto na periferia da RMBH como em Belo Horizonte, entre os anos de 1990 e 1999. Os ganhos observados foram praticamente iguais para as duas regiões (TAB. 4 a 6). Nesse período, para os homens, e0 passou de 64 para 68,5, e de 64,5 para 69, em Belo Horizonte e periferia da RMBH, respectivamente. Para as mulheres, essa medida passou de 73,6 para 76,8 e 72,4 para 76,7.

No entanto, os ganhos percebidos através da esperança de vida ao nascer não permitem observar a forma como esses foram distribuídos, nos diferentes grupos de causas e de idade. Cada idade pode ter contribuído positivamente ou negativamente na variação da esperança de vida ao nascer, dadas suas respectivas variações da probabilidade de morte. É importante ressaltar que a contribuição de cada causa ou grupo de idade, para os ganhos na esperança de vida, foi definida, nesse trabalho, como o número de anos ou a porcentagem do ganho na esperança de vida ao nascer, causado pela variação da mortalidade, segundo grupos etários e causas de morte, no período entre 1990 e 1999 (YAZAKI, 1990).

Os resultados obtidos com a aplicação do Método de Pollard, apresentados nas Tabelas 3 a 10, são relevantes para a análise dessa contribuição. Os diferenciais entre os valores estimados pelos métodos de Pollard e da Tabela de Sobrevivência, foram de 4,7 e 3,5, para homens, e 4,3 e 3,7, para mulheres, em Belo Horizonte e restante da RMBH respectivamente. Esses diferenciais podem ser atribuídos, ao "produto de aproximações numéricas" e ao fato de que o método, conforme destacado na metodologia, não considerar as interações das reduções nas diferentes grupos etários, quando ocorre declínio da mortalidade em todas as idades (MACHADO & RIGOTTI 1996; YAZAKY, 1990). Nesse caso, os diferenciais foram relativamente pequenos, podendo-se considerar que a aproximação entre os resultado é grande.

#### **3.2. Contribuição dos grupos etários**

Em Belo Horizonte, podemos observar que o grupo etário de maior contribuição para elevação da esperança de vida ao nascer foi de 0 a 1 ano, para ambos os sexos (37,6% e 39%, para homens e mulheres, respectivamente). Em segundo lugar, contribuíram as idades mais avançadas, indicando que a mortalidade vem caindo mais nessas idades, em relação às idades adultas. No caso dos homens, chama atenção as contribuições negativas dos grupos etários 15-19 e 20-24 anos (-1,4% e –2,9%, respectivamente), e a quase nula do grupo de 25-29 (0,56%), possivelmente relacionadas à evolução das mortes por "causas externas".

Na periferia da RMBH, assim como em Belo Horizonte, o grupo etário que mais contribui para aumento da esperança de vida foi de 0 a 1 ano (25,8% e 21,5%, para homens e mulheres, respectivamente). Nas idades mais avançadas, as contribuições também foram expressivas. Vale a pena ressaltar que as "causas externas" de mortalidade, que atingem principalmente os grupos etários intermediários da população masculina, parecem não apresentar contribuições negativas, o que será confirmado na seção seguinte. Isso pode ser uma evidência do diferencial de mortalidade por causas externas nessas duas regiões, dado que são as principais causas de morte nessas idades e que têm mostrado aumentos no Brasil, nas décadas de 80 e 90 (ARAÚJO, 1998).

Diante dos principais resultados encontrados para os grupos de idade, torna-se relevante desmembrar as contribuições por causas de morte, de tal forma que se possa observar como elas estão distribuídas por grupos etários.

| $\mathsf{x}$ |       | $_{x}P_{0}$ - 1990 $_{x}P_{0}$ - 1999 | $e_0$ . 1990 | $e_0$ . 1999 | $W_{x}$ |       | $_{n}Q_{x}$ - 1990 $_{n}Q_{x}$ - 1999 | contrib  | % contrib |
|--------------|-------|---------------------------------------|--------------|--------------|---------|-------|---------------------------------------|----------|-----------|
| $0 - 1$      | 1,000 | 1,000                                 | 64,09        | 68,51        | 66,298  | 0,049 | 0,022                                 | 1,766    | 37,64     |
| $1 - 4$      | 0.953 | 0,978                                 | 66,27        | 69,03        | 65,292  | 0,004 | 0,004                                 | 0,021    | 0,46      |
| $5-9$        | 0,949 | 0,975                                 | 62,52        | 65,27        | 61,439  | 0,004 | 0,002                                 | 0,109    | 2,31      |
| $10 - 14$    | 0.945 | 0.973                                 | 57,74        | 60,39        | 56,635  | 0,003 | 0.003                                 | 0,016    | 0.35      |
| 15-19        | 0,943 | 0,970                                 | 52,91        | 55,54        | 51,846  | 0,007 | 0,009                                 | $-0.069$ | $-1,47$   |
| 20-24        | 0,936 | 0,962                                 | 48,28        | 51,00        | 47,084  | 0,010 | 0,013                                 | $-0,137$ | $-2,91$   |
| 25-29        | 0,926 | 0,949                                 | 43,75        | 46,65        | 42,369  | 0,015 | 0,014                                 | 0,026    | 0,56      |
| 30-34        | 0,912 | 0,936                                 | 39,37        | 42,28        | 37,714  | 0,019 | 0,017                                 | 0,076    | 1,63      |
| 35-39        | 0,895 | 0,920                                 | 35,08        | 37,97        | 33,132  | 0,025 | 0,021                                 | 0.133    | 2,85      |
| 40-44        | 0,873 | 0,901                                 | 30,92        | 33,73        | 28,643  | 0,033 | 0,028                                 | 0.157    | 3,35      |
| 45-49        | 0,844 | 0.876                                 | 26,87        | 29,61        | 24,272  | 0,047 | 0,036                                 | 0,259    | 5,53      |
| 50-54        | 0,805 | 0,845                                 | 23,05        | 25,61        | 20,051  | 0,069 | 0,051                                 | 0,362    | 7,71      |
| 55-59        | 0,752 | 0,803                                 | 19,52        | 21,83        | 16,037  | 0,098 | 0,071                                 | 0,441    | 9,40      |
| 60-64        | 0,681 | 0,748                                 | 16,28        | 18,25        | 12,302  | 0,137 | 0,108                                 | 0,351    | 7,48      |
| 65-69        | 0,594 | 0.671                                 | 13,30        | 15,04        | 8,933   | 0,205 | 0.161                                 | 0,397    | 8,46      |
| 70-74        | 0,484 | 0,572                                 | 10,76        | 12,23        | 6,034   | 0,317 | 0,245                                 | 0,431    | 9,18      |
| 75-79        | 0,353 | 0,447                                 | 8,83         | 9,93         | 3,727   | 0,440 | 0,345                                 | 0,351    | 7,48      |
| $80+$        | 0,227 | 0,317                                 | 7,33         | 8,00         | 2,069   |       |                                       |          | 0,00      |
| Total        |       |                                       |              |              |         |       |                                       | 4,691    |           |

**Tabela 3** - Belo Horizonte, 1990 e 1999 - População Masculina Aplicação do Método de Pollard, por grupo etário

Elaborada com base nos Censos Demográficos de Minas Gerais de 1991 e 2000; Datasus

| X         |       | $_{x}P_{0}$ - 1990 $_{x}P_{0}$ - 1999 | $e_0$ . 1990 | $e_0$ . 1999 | $W_{x}$ |       | $_{n}Q_{x}$ - 1990 $_{n}Q_{x}$ - 1999 | contrib | % contrib |
|-----------|-------|---------------------------------------|--------------|--------------|---------|-------|---------------------------------------|---------|-----------|
| $0 - 1$   | 1,000 | 1,000                                 | 73,69        | 76,84        | 75,264  | 0,038 | 0,020                                 | 1,37    | 39,07     |
| $1 - 4$   | 0,962 | 0,980                                 | 75,56        | 77,39        | 74,272  | 0,004 | 0,003                                 | 0,03    | 0,83      |
| $5-9$     | 0,959 | 0.977                                 | 71,82        | 73,64        | 70,395  | 0,003 | 0,002                                 | 0,09    | 2,44      |
| $10 - 14$ | 0,956 | 0,975                                 | 67,03        | 68,76        | 65,561  | 0,002 | 0,002                                 | 0,02    | 0,62      |
| $15 - 19$ | 0,954 | 0,974                                 | 62,16        | 63,87        | 60,736  | 0,003 | 0,003                                 | $-0.01$ | $-0.35$   |
| 20-24     | 0,952 | 0,971                                 | 57,32        | 59,05        | 55,923  | 0,003 | 0,003                                 | 0,02    | 0,50      |
| $25 - 29$ | 0,949 | 0,968                                 | 52,50        | 54,22        | 51,125  | 0,005 | 0,004                                 | 0,03    | 0,96      |
| 30-34     | 0,944 | 0,964                                 | 47,73        | 49,42        | 46,343  | 0,008 | 0,007                                 | 0,04    | 1,28      |
| 35-39     | 0,937 | 0,958                                 | 43,08        | 44,74        | 41,589  | 0,011 | 0,010                                 | 0,04    | 1,00      |
| 40-44     | 0,927 | 0,948                                 | 38,51        | 40,15        | 36,876  | 0,015 | 0,014                                 | 0,04    | 1,21      |
| 45-49     | 0,913 | 0,935                                 | 34,06        | 35,68        | 32,220  | 0,022 | 0,018                                 | 0,13    | 3,81      |
| 50-54     | 0,894 | 0,919                                 | 29,75        | 31,27        | 27,643  | 0,033 | 0,025                                 | 0,22    | 6,34      |
| 55-59     | 0,864 | 0,896                                 | 25,67        | 27,00        | 23,175  | 0,050 | 0,039                                 | 0,27    | 7,64      |
| 60-64     | 0,822 | 0,862                                 | 21,87        | 22,97        | 18,867  | 0,065 | 0,058                                 | 0,13    | 3,70      |
| 65-69     | 0,770 | 0,814                                 | 18,16        | 19,19        | 14,782  | 0,107 | 0,092                                 | 0,22    | 6,15      |
| 70-74     | 0,693 | 0,742                                 | 14,93        | 15,80        | 11,009  | 0,178 | 0.136                                 | 0,47    | 13,27     |
| 75-79     | 0,580 | 0,648                                 | 12,35        | 12,73        | 7,689   | 0,258 | 0,206                                 | 0,40    | 11,52     |
| $80+$     | 0,448 | 0,528                                 | 10,25        | 10,06        | 4,956   |       |                                       |         | 0,00      |
| Total     |       |                                       |              |              |         |       |                                       | 3,51    |           |

**Tabela 4** - Belo Horizonte, 1990 e 1999 - População Feminina Aplicação do Método de Pollard, por grupo etário

Elaborada com base nos Censos Demográficos de Minas Gerais de 1991 e 2000; Datasus

**Tabela 5 -** Periferia da Região Metropolitana de Belo Horizonte, 1990 e 1999 - População Masculina Aplicação do Método de Pollard, por grupo etário

| $\overline{\mathsf{x}}$ | <sub>x</sub> P <sub>0</sub> - 1990 | <sub>x</sub> P <sub>0</sub> - 1999 | $e_0$ 1990 | $e_0$ 1999 | $\text{W}_\text{x}$ |       | <sub>n</sub> Q <sub>x</sub> - 1990 <sub>n</sub> Q <sub>x</sub> - 1999 | contrib  | % contrib |
|-------------------------|------------------------------------|------------------------------------|------------|------------|---------------------|-------|-----------------------------------------------------------------------|----------|-----------|
| $0 - 1$                 | 1,000                              | 1,000                              | 64,52      | 69,02      | 66,77               | 0,040 | 0,024                                                                 | 1,118    | 25,77     |
| $1 - 4$                 | 0.960                              | 0.977                              | 66,18      | 69,67      | 65,77               | 0.006 | 0.004                                                                 | 0,103    | 2,38      |
| $5-9$                   | 0,955                              | 0,973                              | 62,53      | 65,94      | 61,90               | 0,003 | 0,002                                                                 | 0,066    | 1,52      |
| $10 - 14$               | 0,952                              | 0,971                              | 57,71      | 61,05      | 57,09               | 0,003 | 0,003                                                                 | 0,039    | 0,90      |
| 15-19                   | 0,949                              | 0,969                              | 52,89      | 56,20      | 52,29               | 0,008 | 0,008                                                                 | 0,007    | 0,15      |
| 20-24                   | 0,942                              | 0,961                              | 48,28      | 51,62      | 47,51               | 0,013 | 0,012                                                                 | 0,042    | 0,96      |
| 25-29                   | 0,930                              | 0.950                              | 43,86      | 47,20      | 42,78               | 0,013 | 0.014                                                                 | $-0.042$ | $-0.96$   |
| 30-34                   | 0,918                              | 0,936                              | 39,43      | 42,85      | 38,11               | 0,019 | 0,018                                                                 | 0,035    | 0,81      |
| 35-39                   | 0,901                              | 0.920                              | 35,12      | 38,57      | 33,52               | 0,021 | 0,020                                                                 | 0,032    | 0.73      |
| 40-44                   | 0,882                              | 0,901                              | 30,82      | 34,31      | 29,01               | 0.032 | 0,028                                                                 | 0,105    | 2,43      |
| 45-49                   | 0,854                              | 0,876                              | 26,74      | 30,23      | 24,62               | 0,050 | 0,037                                                                 | 0,320    | 7,38      |
| 50-54                   | 0,812                              | 0,844                              | 22,98      | 26,27      | 20,37               | 0,074 | 0,048                                                                 | 0,515    | 11,87     |
| 55-59                   | 0,755                              | 0,804                              | 19,55      | 22,45      | 16,33               | 0,098 | 0,073                                                                 | 0,415    | 9,57      |
| 60-64                   | 0,684                              | 0,748                              | 16,31      | 18,95      | 12,58               | 0,137 | 0,112                                                                 | 0,321    | 7.39      |
| 65-69                   | 0,596                              | 0,669                              | 13,34      | 15,90      | 9,20                | 0.189 | 0.151                                                                 | 0,345    | 7,94      |
| 70-74                   | 0.494                              | 0,575                              | 10,60      | 13,09      | 6,28                | 0,334 | 0,235                                                                 | 0,617    | 14,22     |
| 75-79                   | 0,354                              | 0,454                              | 8,81       | 10,91      | 3,93                | 0,405 | 0,328                                                                 | 0,301    | 6,94      |
| $80+$                   | 0,236                              | 0,327                              | 6,95       | 9,17       | 2,22                |       |                                                                       |          |           |
| Total                   |                                    |                                    |            |            |                     |       |                                                                       | 4,339    | 100,00    |

Elaborada com base nos Censos Demográficos de Minas Gerais de 1991 e 2000; Datasus

| $\overline{\mathsf{x}}$ | <sub>x</sub> P <sub>0</sub> - 1990 | <sub>x</sub> L <sup>0</sup> - 1999 | $e_0$ 1990 | $e_0$ 1999 | $W_{\rm X}$ |       | פ <del>וסער - 1987 <sub>יי</sub>ט - 19</del> 82 - 19 <sub>9</sub> | contrib | % contrib |
|-------------------------|------------------------------------|------------------------------------|------------|------------|-------------|-------|-------------------------------------------------------------------|---------|-----------|
| $0 - 1$                 | 1,000                              | 1,000                              | 72,39      | 76,79      | 74,59       | 0,030 | 0,019                                                             | 0,805   | 21,46     |
| $1 - 4$                 | 0,970                              | 0,981                              | 73,60      | 77,29      | 73,59       | 0,004 | 0,003                                                             | 0,110   | 2,93      |
| $5-9$                   | 0,966                              | 0,978                              | 69,92      | 73,52      | 69,70       | 0,002 | 0,001                                                             | 0.063   | 1,69      |
| $10 - 14$               | 0,964                              | 0,977                              | 65,05      | 68,59      | 64,84       | 0,002 | 0,002                                                             | 0,018   | 0,48      |
| 15-19                   | 0,962                              | 0,975                              | 60,17      | 63,69      | 59,99       | 0,003 | 0,003                                                             | 0,046   | 1,23      |
| 20-24                   | 0,959                              | 0.973                              | 55,37      | 58,86      | 55,15       | 0,004 | 0,003                                                             | 0,032   | 0,86      |
| 25-29                   | 0,955                              | 0,970                              | 50,57      | 54,04      | 50,33       | 0,005 | 0,004                                                             | 0,037   | 0,98      |
| 30-34                   | 0,951                              | 0,965                              | 45,81      | 49,26      | 45,53       | 0,007 | 0,007                                                             | 0,009   | 0,23      |
| 35-39                   | 0,944                              | 0,959                              | 41,11      | 44,57      | 40,75       | 0,012 | 0,009                                                             | 0,103   | 2,75      |
| 40-44                   | 0,933                              | 0,950                              | 36,56      | 39,96      | 36,02       | 0,015 | 0,014                                                             | 0,057   | 1,52      |
| 45-49                   | 0,919                              | 0,937                              | 32,08      | 35,48      | 31,34       | 0,027 | 0,019                                                             | 0,265   | 7,06      |
| 50-54                   | 0,894                              | 0.920                              | 27,90      | 31,11      | 26,74       | 0,038 | 0,027                                                             | 0,302   | 8,05      |
| 55-59                   | 0,860                              | 0,895                              | 23,90      | 26,89      | 22,27       | 0,056 | 0,043                                                             | 0,297   | 7,91      |
| 60-64                   | 0.814                              | 0.858                              | 20,13      | 22,96      | 17.97       | 0,082 | 0,068                                                             | 0,239   | 6,38      |
| 65-69                   | 0,750                              | 0,801                              | 16,63      | 19,40      | 13,94       | 0,117 | 0,095                                                             | 0,302   | 8,07      |
| 70-74                   | 0,667                              | 0,728                              | 13,39      | 16,10      | 10,24       | 0,208 | 0.150                                                             | 0,588   | 15,69     |
| 75-79                   | 0.542                              | 0,626                              | 10,91      | 13,31      | 7,02        | 0,291 | 0,224                                                             | 0,476   | 12,71     |
| $80+$                   | 0,405                              | 0,501                              | 8,75       | 11,01      | 4,42        |       |                                                                   |         |           |
| Total                   |                                    |                                    |            |            |             |       |                                                                   | 3,749   |           |

**Tabela 6 -** Periferia da Região Metropolitana de Belo Horizonte, 1990 e 1999 - População Feminina Aplicação do Método de Pollard, por grupo etário

Elaborada com base nos Censos Demográficos de Minas Gerais de 1991 e 2000; Datasus

#### **3.3. Contribuição das causas de morte em Belo Horizonte**

Como pode ser visto nas Tabelas 7 e 8, há um diferencial das principais contribuições masculinas e femininas. No caso dos homens, as maiores contribuições para evolução de  $e_0$  foram dos grupos causais "doenças circulatórias", responsáveis por 34,7% do aumento da esperança de vida ao nascer. Em segundo lugar estão as "outras causas", responsáveis por  $24,9\%$  do ganho total em e<sub>0</sub>, seguidas de "afecções neonatais" (16,7%), "doenças respiratórias" (12,4%), "neoplasmas" (6,6%) e "doenças infecciosas" representando quase 3% do ganho total. As "causas externas" foram as únicas a contribuir negativamente para a esperança de vida, representando uma perda de 2,04%.

A importância com que aparece o grupo "outras causas" evidencia uma necessidade de desagregação maior, para uma investigação das causas de morte nele incluídas, responsáveis pelos ganhos proporcionados por esse grupo.

Na população masculina, entre as "causas externas", os grupos etários de 0-1, 15-34 e 60-64 anos foram os responsáveis pela contribuição negativa para  $e_0$ . No entanto, os dois maiores grupos responsáveis pela queda em  $e_0$  foram os de 15-19 e 20-24 anos, que juntos contribuíram com uma perda maior que a proporcionada pelas "causas externas".

Em relação às "doenças circulatórias", os grupos que mais contribuíram foram aqueles acima de 55, com destaque para as idades mais avançadas. O grupo de 70-74 anos foi responsável por, aproximadamente, 15,6% dos ganhos proporcionados pelas doenças "circulatórias". No caso das "neoplasmas" e "doenças infecciosas", embora suas contribuições tenham sido positivas, alguns grupos etários apresentaram uma participação negativa, principalmente as faixas etárias adultas (20- 49 anos).

Em relação à população feminina, todas as causas de morte contribuíram positivamente para a esperança de vida. O maior ganho foi proporcionado pelas "doenças circulatórias", que representou  $31,7%$  do aumento total de  $e_0$ . Dentro desse grupo, as idades que mais contribuíram foram as idades

acima de 50 anos, destacando as idades mais avançadas. Os grupos de 70-74 e 75-79 anos, juntos, foram responsáveis por 44,2% dos ganhos proporcionados pelas "doenças circulatórias". As doenças mal definidas representaram 1,7% do ganho na esperança de vida ao nascer, sendo que as idades acima de 60 anos são as maiores responsáveis pela contribuição de todo esse grupo de causa morte.

| .<br>⊶, ~<br>5.45 |           |          |          |          |          |            |           |          |          |          |
|-------------------|-----------|----------|----------|----------|----------|------------|-----------|----------|----------|----------|
| x                 | inf.paras | neop     | circulat | respirat | a congên | afec perin | mal defin | c extern | o causas | Total    |
| $0 - 1$           | 0,292     | 0,005    | 0,012    | 0,325    | 0,104    | 0,784      | $-0.029$  | $-0,003$ | 0,276    | 1,766    |
| $1 - 4$           | $-0.016$  | 0,005    | 0,001    | 0,023    | $-0,003$ | 0,000      | $-0.006$  | 0,009    | 0,009    | 0,021    |
| $5-9$             | 0.005     | 0,021    | 0,006    | 0,017    | 0,005    | 0,000      | 0,006     | 0,057    | $-0.008$ | 0,109    |
| $10 - 14$         | 0,001     | 0,010    | 0,003    | $-0.003$ | $-0,003$ | 0,000      | 0,002     | 0,005    | 0,001    | 0,016    |
| $15-19$           | 0.003     | $-0.005$ | 0.012    | 0.013    | 0.000    | 0.000      | $-0.009$  | $-0.094$ | 0.010    | $-0,069$ |
| 20-24             | $-0,006$  | 0,005    | 0,002    | $-0.013$ | $-0,001$ | 0,000      | $-0,006$  | $-0,154$ | 0,036    | $-0,137$ |
| 25-29             | $-0.027$  | 0.002    | 0.019    | 0.013    | 0.000    | 0.000      | 0,005     | $-0.058$ | 0.072    | 0,026    |
| 30-34             | $-0,043$  | 0,004    | 0,053    | $-0.003$ | $-0,001$ | 0,000      | 0,001     | $-0.005$ | 0,070    | 0,076    |
| $35 - 39$         | $-0.046$  | $-0.003$ | 0.068    | $-0.010$ | 0,001    | 0,000      | 0,007     | 0,017    | 0,100    | 0,133    |
| 40-44             | $-0.018$  | $-0,003$ | 0,078    | $-0.006$ | 0,001    | 0,000      | 0,002     | 0,007    | 0,098    | 0,157    |
| 45-49             | $-0.025$  | 0,018    | 0,111    | 0,039    | 0,002    | 0,000      | $-0,001$  | 0,037    | 0,078    | 0,259    |
| 50-54             | 0,013     | 0,048    | 0,173    | 0,017    | 0,001    | 0,000      | 0,010     | 0,025    | 0,075    | 0,362    |
| 55-59             | 0,004     | 0,063    | 0,215    | 0,035    | 0,001    | 0,000      | 0,012     | 0,039    | 0,073    | 0,441    |
| 60-64             | 0,008     | 0,031    | 0,205    | 0,023    | $-0,001$ | 0,000      | 0,027     | $-0.014$ | 0,071    | 0,351    |
| 65-69             | $-0.005$  | 0,053    | 0,210    | 0,032    | 0,002    | 0,000      | 0,011     | 0,014    | 0,080    | 0,397    |
| 70-74             | $-0.013$  | 0,059    | 0,254    | 0,024    | 0,000    | 0,000      | 0,028     | 0,007    | 0,071    | 0,431    |
| 75-79             | 0,008     | $-0.005$ | 0,204    | 0,056    | 0,002    | 0,000      | 0,013     | 0,015    | 0,056    | 0,351    |
| $80+$             | 0,000     | 0,000    | 0,000    | 0,000    | 0,000    | 0,000      | 0,000     | 0,000    | 0,000    | 0,000    |
| Som.              | 0,133     | 0,308    | 1,626    | 0,583    | 0,110    | 0,784      | 0,073     | $-0.096$ | 1,169    | 4,691    |
| Contrib %         | 2,83      | 6,56     | 34,67    | 12,44    | 2,35     | 16,70      | 1,55      | $-2,04$  | 24,92    | 100      |

**Tabela 7-** Belo Horizonte, 1990 e 1999 - População Masculina Aplicação do Método de Pollard, por grupo de causas de morte

Elaborada com base nos Censos Demográficos de Minas Gerais de 1991 e 2000; Datasus

**Tabela 8 -** Belo Horizonte, 1990 e 1999 - População Feminina Aplicação do Método de Pollard, por grupo de causas de morte

| x         | inf.paras | neop     | circulat | respirat | a congên | afec perin | mal defin | c extern | o causas | Total  |
|-----------|-----------|----------|----------|----------|----------|------------|-----------|----------|----------|--------|
| $0 - 1$   | 0,240     | 0,000    | 0,010    | 0,253    | 0,090    | 0,651      | $-0.060$  | $-0.006$ | 0,193    | 1,371  |
| $1 - 4$   | 0,011     | $-0,008$ | $-0.006$ | 0,020    | $-0,001$ | 0,000      | $-0,003$  | $-0,002$ | 0,018    | 0,029  |
| $5-9$     | $-0,001$  | 0,018    | 0,002    | 0,013    | 0,012    | 0,000      | 0,000     | 0,022    | 0,019    | 0,085  |
| 10-14     | $-0.001$  | 0,001    | 0.002    | 0,002    | 0.002    | 0,000      | 0,008     | 0.008    | 0,002    | 0,022  |
| 15-19     | $-0.002$  | 0,009    | 0,014    | 0,006    | $-0,004$ | 0,000      | $-0,002$  | $-0.027$ | $-0,007$ | -0,012 |
| $20 - 24$ | $-0.007$  | 0.004    | 0.007    | $-0.003$ | 0.001    | 0.000      | $-0,007$  | $-0.004$ | 0,027    | 0,018  |
| 25-29     | $-0.009$  | $-0,007$ | 0,020    | 0,011    | 0,001    | 0,000      | 0,004     | 0,003    | 0,010    | 0,034  |
| 30-34     | $-0.029$  | $-0.013$ | 0,046    | 0,013    | 0,001    | 0,000      | 0,004     | 0,009    | 0,015    | 0,045  |
| 35-39     | $-0.024$  | 0,007    | 0.036    | $-0.002$ | 0,000    | 0.000      | 0.010     | $-0.001$ | 0,009    | 0,035  |
| 40-44     | $-0,011$  | 0,014    | 0,003    | $-0.005$ | 0,000    | 0,000      | 0,005     | 0,008    | 0,028    | 0,042  |
| 45-49     | $-0,007$  | 0,027    | 0.045    | 0,014    | 0,000    | 0,000      | 0,014     | 0,018    | 0,023    | 0,134  |
| 50-54     | $-0.009$  | 0,023    | 0,135    | 0,000    | 0,003    | 0,000      | 0,008     | 0,011    | 0,051    | 0,222  |
| 55-59     | 0,007     | 0,053    | 0,102    | 0,002    | 0,000    | 0,000      | 0,001     | 0,028    | 0,074    | 0,268  |
| 60-64     | $-0,003$  | 0,039    | 0,058    | $-0.033$ | 0,002    | 0,000      | 0,011     | 0,000    | 0,055    | 0,130  |
| 65-69     | $-0.012$  | 0,038    | 0.144    | $-0.012$ | $-0,001$ | 0,000      | 0,023     | 0,006    | 0,029    | 0,216  |
| 70-74     | $-0.025$  | 0,060    | 0,262    | 0,008    | 0,000    | 0,000      | 0,032     | 0,001    | 0,128    | 0,466  |
| 75-79     | $-0,011$  | 0,046    | 0,230    | $-0.014$ | $-0,001$ | 0,000      | 0,012     | 0,012    | 0,129    | 0,404  |
| $80+$     | 0.000     | 0,000    | 0.000    | 0,000    | 0,000    | 0,000      | 0,000     | 0,000    | 0,000    | 0,000  |
| Som.      | 0,105     | 0,310    | 1,112    | 0,273    | 0,106    | 0,651      | 0,061     | 0,087    | 0,804    | 3,508  |
| Contrib % | 3,01      | 8,85     | 31,70    | 7,77     | 3,01     | 18,55      | 1,73      | 2,47     | 22,91    | 100    |

Elaborada com base nos Censos Demográficos de Minas Gerais de 1991 e 2000; Datasus

### **3.4. Contribuição das causas de morte na periferia da Região Metropolitana de Belo Horizonte**

As doenças do aparelho circulatório foram uma das causas de morte que mais contribuíram para o aumento da esperança de vida ao nascer entre 1990 e 1999 – 27,7% e 36,4% para as populações masculina e feminina, respectivamente. Para os homens, no entanto, as afecções neonatais

contribuíram ainda mais para o aumento da esperança de vida – 32,4%. Resultado distinto foi observado para a população feminina, para a qual as "afecções neonatais" apresentaram uma pequena contribuição negativa (-0,09%) na esperança de vida entre 1990 e 1999.

Na população feminina, os neoplasmas apresentaram uma contribuição positiva para o aumento da esperança de vida – 9,2%. Na população masculina, por sua vez, essa contribuição foi negativa – - 2,1%. Vale a pena atentar para os valores positivos obtidos para as contribuições das causas externas de mortalidade – 8,5% e 5,5% para homens e mulheres, respectivamente.

Um resultado que chama a atenção é o alto valor observado para a contribuição positiva das causas mal definidas – 9,9% e 11,5% para a população masculina e feminina, respectivamente. Isso pode estar refletindo uma melhoria dos diagnósticos e das declarações dos mesmos. Para o grupo "outras causas", assim como observado para Belo Horizonte, foram obtidos resultados expressivos para as contribuições positivas na esperança de vida – 11,9% e 28,2% para homens e mulheres, respectivamente. Nesse caso, chama atenção a expressividade desse grupo para a população de 0 a 1 ano, para a qual as doenças incluídas em "outras causas" representaram a maior contribuição para e0. Esse resultado, mais uma vez chama atenção para a necessidade de um maior desmembramento para esse grupo, de tal forma que se possam observar quais são as contribuições das causas de morte que o compõem.

**Tabela 9 -** Periferia da Região Metropolitana de Belo Horizonte, 1990 e 1999 - População Masculina Aplicação do Método de Pollard, por grupo de causas de morte

| x         | inf.paras | neop     | circulat | respirat | a congên | afec perin | mal defin | c extern | o causas | Total    |
|-----------|-----------|----------|----------|----------|----------|------------|-----------|----------|----------|----------|
| $0 - 1$   | 0,140     | $-0.080$ | $-0.032$ | $-0,004$ | 0,166    | 1,405      | $-0,115$  | $-0,309$ | $-0.052$ | 1,118    |
|           |           |          |          |          |          |            |           |          |          |          |
| $1 - 4$   | 0,033     | $-0.013$ | 0.001    | 0,079    | 0.002    | 0.000      | 0,003     | $-0.046$ | 0,044    | 0,103    |
| $5-9$     | 0,012     | $-0,001$ | $-0,002$ | 0,031    | 0,003    | 0,000      | 0,007     | $-0,001$ | 0,018    | 0,066    |
| $10 - 14$ | 0,009     | 0.012    | 0.001    | 0,013    | 0.003    | 0.000      | 0,002     | -0,019   | 0,019    | 0,039    |
| 15-19     | 0,004     | 0,006    | $-0,009$ | 0,014    | 0,001    | 0,000      | 0,005     | $-0.025$ | 0,010    | 0,007    |
| 20-24     | $-0.016$  | 0.008    | $-0,001$ | $-0,002$ | 0,000    | 0,000      | 0,008     | 0,043    | $-0,001$ | 0,042    |
| 25-29     | $-0.042$  | $-0.013$ | $-0.040$ | $-0,009$ | 0,001    | 0,000      | 0,000     | 0,062    | $-0,001$ | $-0,042$ |
| 30-34     | $-0.025$  | $-0,008$ | $-0.022$ | $-0,011$ | $-0,001$ | 0,000      | 0,008     | 0,104    | $-0.010$ | 0,035    |
| 35-39     | $-0,006$  | $-0,023$ | $-0.050$ | $-0,003$ | 0,003    | 0,000      | 0,006     | 0,078    | 0,026    | 0,032    |
| 40-44     | $-0.012$  | $-0.030$ | $-0.017$ | $-0,003$ | $-0.004$ | 0,000      | 0,024     | 0,091    | 0,056    | 0,105    |
| 45-49     | 0,039     | $-0,023$ | 0,079    | 0,008    | $-0,002$ | 0,000      | 0,050     | 0,102    | 0,067    | 0,320    |
| 50-54     | 0.048     | 0.018    | 0,119    | 0.023    | 0.002    | 0.000      | 0,074     | 0.096    | 0,135    | 0.515    |
| 55-59     | 0,038     | $-0,024$ | 0,244    | $-0,015$ | 0.000    | 0,000      | 0,043     | 0,077    | 0,052    | 0,415    |
| 60-64     | 0,025     | $-0.036$ | 0.175    | $-0,031$ | 0.000    | 0.000      | 0.091     | 0.020    | 0.078    | 0.321    |
| 65-69     | 0,022     | 0.008    | 0,233    | $-0,041$ | $-0,001$ | 0,000      | 0,060     | 0,028    | 0,036    | 0,345    |
| 70-74     | 0,013     | 0,066    | 0,290    | 0,071    | $-0,001$ | 0,000      | 0,096     | 0.044    | 0,040    | 0,617    |
| 75-79     | $-0,004$  | 0,043    | 0,234    | $-0,068$ | 0,000    | 0,000      | 0,070     | 0,024    | 0,002    | 0,301    |
| $80+$     | 0,000     | 0.000    | 0,000    | 0,000    | 0.000    | 0,000      | 0,000     | 0.000    | 0,000    | 0,000    |
| Som.      | 0,278     | $-0.090$ | 1,204    | 0,050    | 0,174    | 1,405      | 0,431     | 0,370    | 0,518    | 4,339    |
| Contrib % | 6,42      | $-2,07$  | 27,74    | 1,15     | 4,00     | 32,37      | 9,92      | 8,53     | 11,93    | 100      |

Elaborada com base nos Censos Demográficos de Minas Gerais de 1991 e 2000; Datasus

|           |           |          | Aplicação do Metodo de Foliard, por grupo de causas de morte |          |          |            |           |          |          |       |
|-----------|-----------|----------|--------------------------------------------------------------|----------|----------|------------|-----------|----------|----------|-------|
| X         | inf.paras | neop     | circulat                                                     | respirat | a congên | afec perin | mal defin | c extern | o causas | Total |
| $0 - 1$   | 0,098     | 0,001    | 0,071                                                        | 0,086    | $-0.039$ | $-0,003$   | $-0.062$  | $-0,005$ | 0,659    | 0,805 |
| $1 - 4$   | 0.021     | 0,005    | 0.010                                                        | 0,044    | 0,014    | 0,000      | 0,003     | $-0,006$ | 0.018    | 0,110 |
| $5-9$     | $-0,006$  | 0,005    | 0,002                                                        | 0,005    | $-0,004$ | 0,000      | 0,002     | 0,051    | 0,008    | 0,063 |
| $10 - 14$ | $-0.001$  | $-0.006$ | 0.001                                                        | 0,011    | 0,007    | 0,000      | $-0,006$  | 0.001    | 0.011    | 0,018 |
| $15 - 19$ | $-0,002$  | 0,010    | 0,003                                                        | 0,001    | 0,002    | 0,000      | 0,003     | 0,018    | 0,011    | 0,046 |
| 20-24     | $-0.007$  | 0,007    | 0.017                                                        | $-0.010$ | 0,001    | 0,000      | 0,001     | 0,012    | 0,011    | 0,032 |
| 25-29     | $-0.011$  | 0,006    | 0,014                                                        | $-0,004$ | 0,001    | 0,000      | 0,004     | 0,001    | 0,026    | 0,037 |
| 30-34     | $-0,011$  | $-0,007$ | 0,044                                                        | $-0,007$ | $-0,001$ | 0,000      | 0,000     | 0,007    | $-0.016$ | 0,009 |
| 35-39     | $-0.012$  | 0,005    | 0,040                                                        | 0,010    | 0,001    | 0,000      | 0,017     | $-0,001$ | 0,044    | 0,103 |
| 40-44     | $-0,004$  | 0,011    | 0,004                                                        | 0,003    | 0,000    | 0,000      | 0,012     | 0,016    | 0,015    | 0,057 |
| 45-49     | $-0.001$  | 0.057    | 0.072                                                        | 0.001    | $-0.003$ | 0.000      | 0,042     | 0.040    | 0.057    | 0,265 |
| 50-54     | 0,026     | 0,061    | 0,111                                                        | 0,000    | 0,004    | 0,000      | 0,034     | 0,025    | 0,040    | 0,302 |
| 55-59     | $-0.003$  | 0.066    | 0.142                                                        | $-0.006$ | 0.001    | 0.000      | 0.065     | 0.014    | 0.018    | 0,297 |
| 60-64     | 0,000     | 0,047    | 0,043                                                        | 0,004    | 0,002    | 0,000      | 0,068     | 0,024    | 0,051    | 0,239 |
| 65-69     | 0.021     | 0.023    | 0.136                                                        | 0.024    | 0.000    | 0.000      | 0.075     | 0.000    | 0.023    | 0,302 |
| 70-74     | 0,050     | 0,048    | 0,371                                                        | 0,033    | 0,000    | 0,000      | 0,056     | 0,010    | 0,021    | 0,588 |
| 75-79     | 0,024     | 0,007    | 0,286                                                        | $-0.010$ | $-0,001$ | 0,000      | 0,115     | $-0,003$ | 0,060    | 0,476 |
| $80+$     | 0,000     | 0,000    | 0,000                                                        | 0,000    | 0,000    | 0,000      | 0,000     | 0,000    | 0,000    | 0,000 |
| Som.      | 0,182     | 0,343    | 1,366                                                        | 0,185    | $-0.016$ | $-0,003$   | 0,429     | 0,207    | 1,057    | 3,749 |
| Contrib % | 4.84      | 9,15     | 36,44                                                        | 4,92     | $-0,42$  | $-0.09$    | 11,45     | 5,52     | 28,18    | 100   |

**Tabela 10 -** Periferia da Região Metropolitana de Belo Horizonte, 1990 e 1999 - População Feminina Aplicação do Método de Pollard, por grupo de causas de morte

Elaborada com base nos Censos Demográficos de Minas Gerais de 1991 e 2000; Datasus

## **4. Considerações finais**

O método de Pollard, aplicado neste trabalho, possibilitou a análise da variação das principais causas de morte e o estudo da participação dos grupos etários e das causas de morte no aumento na esperança de vida. Foi realizada uma comparação entre regiões distintas e por sexo – Belo Horizonte e periferia da RMBH.

Para ambos os sexos e regiões, a redução da mortalidade infantil foi o que mais contribuiu para o aumento da esperança vida. Dentro dessa faixa etária, as causas responsáveis pelos maiores ganhos, para Belo Horizonte e homens da RMBH, foram as "afecções perinatais" e "doenças infecciosasparasitárias". Já para a população feminina da RMBH, as causas de maior contribuição foram aquelas pertencentes ao grupo "outras causas".

Os grupos etários mais avançados foram os que mais representaram os ganhos em  $e_0$ , depois do grupo de 0 a 1 ano, novamente para as duas regiões e ambos os sexos. Para esses grupos de idade, destacaram-se as doenças "circulatórias", que apresentaram as maiores contribuições para o ganho total em  $e_0$ , entre todas as causas.

Em relação às idades adultas, as "causas externas" experimentaram uma elevação da sua participação relativa apenas para a população masculina de Belo Horizonte, contribuindo negativamente para  $e_0$ . No entanto, para as populações femininas de Belo Horizonte e para ambos os sexos na RMBH, esse grupo de causas representou ganhos para  $e_0$ .

# **REFERÊNCIAS BIBLIOGRÁFICAS**

ABREU, Dayse Maria Xavier de; RODRIGUES, Roberto Nascimento; MENDONÇA, Elizabeth França. *Contribuição das causas de morte evitáveis no declínio da mortalidade nas regiões metropolitanas de Belo Horizonte e Salvador, 1985-1995.* In: XI Encontro Nacional de Estudos Populacionais da ABEP, 1998.

ABREU, Dayse Maria Xavier de; RODRIGUES, Roberto Nascimento. *Diferenciais de mortalidade entre as regiões metropolitanas de Belo Horizonte e Salvador, 1985-1995.*São Paulo: Revista de Saúde Pública, v. 34, n.5, outubro de 2000, p.514-21.

ARAÚJO, Herton Ellery. *A mortalidade entre os jovens brasileiros – por que e quais morrem mais?* Anais do XI Encontro Nacional de Estudos Populacionais da ABEP Caxambu, v.1, 1998.

BOTEGA, L. A; RIBEIRO M. R; MACAHDO, C. J. *A evolução das causas de morte em Santa Catarina e São Paulo e o seu impacto na esperança de vida: 1990 – 1999.* Anais do XIV Encontro Nacional de Estudos Populacionais da ABEP, Caxambu, 2004.

MACHADO, Carla Jorge; RIGOTTI, José Irineu Rangel. *Esperança de vida e causas de morte em Belo Horizonte e na Periferia da Região Metropolitana de Belo Horizonte: 1985-1990.* In: X Encontro Nacional de Estudos Populacionais, 1996. Anais...Belo Horizonte: ABEP, p. 2017-2051.

MACHADO, Carla Jorge; RODRIGUES, Roberto do Nascimento. *Evolução da esperança de vida na Região Metropolitana de Belo Horizonte nos anos 80: uma análise da contribuição das diferentes causas de morte e grupos de idades.* In: Seminário sobre Economia Mineira, 7, 1995, Diamantina. Anais... Belo Horizonte: CEDEPLAR/UFMG, P. 137-173, 1995.

ORTEGA, Antonio. *Tablas de mortalidad.* San José de Costa Rica, CELADE, 1987.

POLLARD, J. H. *The Expectation of Life and it's Relationship to Mortality*. Journal of the Institute of Actuaries, v. 109, part II. Alden Press Oxford, 1982.

SIMÕES, Celso Cardoso da Silva. *A Mortalidade infantil na transição da mortalidade no Brasil: um estudo comparativo entre o Nordeste e o Sudeste.* Belo Horizonte: UFMG – CEDEPLAR, 1997 (Tese de Doutorado).

SIMÕES, Celso Cardoso da Silva. *Perfis de saúde e de mortalidade no Brasil: uma análise de seus condicionantes em grupos populacionais específicos.* Brasília: Organização Pan-Americana da Saúde Organização Mundial da Saúde, 2002.

VERAS, P. R. "País jovem de com cabelos brancos: a saúde do idoso no Brasil." Rio de Janeiro: Relume Dumará: UERJ, 1994.

YAZAKI, L. M. *Causas de morte e esperança de vida ao nascer no Estado de São Paulo e Regiões – 1975-1983.* São Paulo: SEADE, 1990 (Coleção Realidade Paulista).

**TABELA 11** – Belo Horizonte, 1990 – População Masculina: Tabela de Sobrevivência

| x        | $\mathbf n$    | M(x)   | a(x)    | q(x)    | I(x)   | d(x)  | L(x)   | T(x)    | e(x) |
|----------|----------------|--------|---------|---------|--------|-------|--------|---------|------|
| $\theta$ |                | 0.0493 | 0.17742 | 0.04741 | 100000 | 4741  | 96100  | 6408741 | 64.1 |
|          | $\overline{4}$ | 0.0010 | 1.64823 | 0.00393 | 95259  | 374   | 380154 | 6312641 | 66.3 |
| 5        | 5              | 0.0007 | 2.50000 | 0.00365 | 94884  | 346   | 473556 | 5932487 | 62.5 |
| 10       | 5              | 0.0006 | 2.50000 | 0.00297 | 94538  | 281   | 471987 | 5458931 | 57.7 |
| 15       | 5              | 0.0015 | 2.50000 | 0.00724 | 94257  | 682   | 469578 | 4986944 | 52.9 |
| 20       | 5              | 0.0021 | 2.50000 | 0.01022 | 93575  | 956   | 465482 | 4517366 | 48.3 |
| 25       | 5              | 0.0030 | 2.50000 | 0.01486 | 92618  | 1377  | 459650 | 4051884 | 43.7 |
| 30       | 5              | 0.0038 | 2.50000 | 0.01887 | 91242  | 1721  | 451905 | 3592234 | 39.4 |
| 35       | 5              | 0.0051 | 2.50000 | 0.02501 | 89520  | 2239  | 442005 | 3140329 | 35.1 |
| 40       | 5              | 0.0066 | 2.50000 | 0.03268 | 87282  | 2852  | 429278 | 2698324 | 30.9 |
| 45       | 5              | 0.0094 | 2.50000 | 0.04600 | 84430  | 3883  | 412439 | 2269046 | 26.9 |
| 50       | 5              | 0.0138 | 2.50000 | 0.06689 | 80546  | 5387  | 389262 | 1856606 | 23.1 |
| 55       | 5              | 0.0196 | 2.50000 | 0.09365 | 75159  | 7038  | 358198 | 1467344 | 19.5 |
| 60       | 5              | 0.0273 | 2.50000 | 0.12769 | 68120  | 8698  | 318856 | 1109146 | 16.3 |
| 65       | 5              | 0.0409 | 2.50000 | 0.18534 | 59422  | 11013 | 269577 | 790290  | 13.3 |
| 70       | 5              | 0.0628 | 2.50000 | 0.27144 | 48409  | 13140 | 209193 | 520713  | 10.8 |
| 75       | 5              | 0.0865 | 2.50000 | 0.35570 | 35269  | 12545 | 144981 | 311520  | 8.8  |
| 80       | 5              | 0.1364 | 2.50000 | 1.00000 | 22724  | 22724 | 166539 | 166539  | 7.3  |

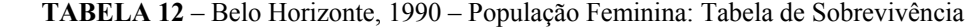

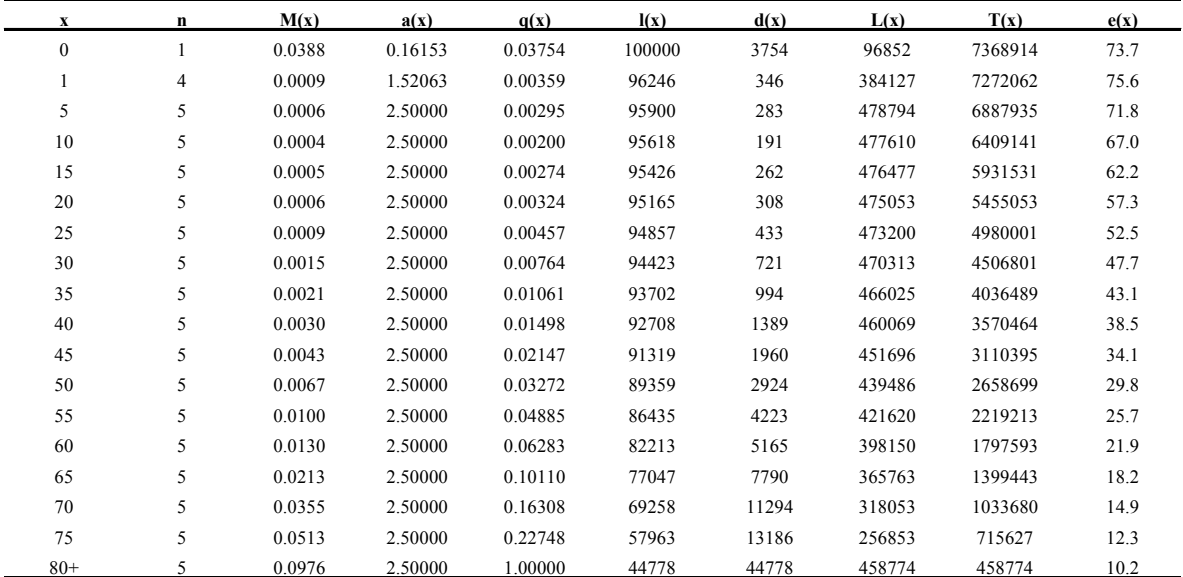

**TABELA 13** – Belo Horizonte, 1999 – População Masculina: Tabela de Sobrevivência

| $\mathbf x$  | n | M(x)   | a(x)    | q(x)    | I(x)   | d(x)  | L(x)   | T(x)    | e(x) |
|--------------|---|--------|---------|---------|--------|-------|--------|---------|------|
| $\mathbf{0}$ |   | 0.0221 | 0.10440 | 0.02170 | 100000 | 2170  | 98056  | 6850898 | 68.5 |
|              | 4 | 0.0009 | 1.64846 | 0.00360 | 97830  | 352   | 390490 | 6752841 | 69.0 |
| 5            | 5 | 0.0004 | 2.50000 | 0.00189 | 97477  | 184   | 486927 | 6362351 | 65.3 |
| 10           | 5 | 0.0005 | 2.50000 | 0.00269 | 97293  | 262   | 485812 | 5875424 | 60.4 |
| 15           | 5 | 0.0017 | 2.50000 | 0.00855 | 97032  | 830   | 483084 | 5389612 | 55.5 |
| 20           | 5 | 0.0026 | 2.50000 | 0.01309 | 96202  | 1259  | 477861 | 4906528 | 51.0 |
| 25           | 5 | 0.0029 | 2.50000 | 0.01425 | 94943  | 1353  | 471330 | 4428667 | 46.6 |
| 30           | 5 | 0.0034 | 2.50000 | 0.01688 | 93589  | 1579  | 463998 | 3957338 | 42.3 |
| 35           | 5 | 0.0043 | 2.50000 | 0.02107 | 92010  | 1939  | 455202 | 3493340 | 38.0 |
| 40           | 5 | 0.0055 | 2.50000 | 0.02736 | 90071  | 2465  | 444194 | 3038138 | 33.7 |
| 45           | 5 | 0.0073 | 2.50000 | 0.03575 | 87606  | 3132  | 430203 | 2593944 | 29.6 |
| 50           | 5 | 0.0102 | 2.50000 | 0.04991 | 84475  | 4216  | 411835 | 2163740 | 25.6 |
| 55           | 5 | 0.0142 | 2.50000 | 0.06839 | 80259  | 5489  | 387572 | 1751906 | 21.8 |
| 60           | 5 | 0.0216 | 2.50000 | 0.10245 | 74770  | 7660  | 354700 | 1364334 | 18.2 |
| 65           | 5 | 0.0320 | 2.50000 | 0.14834 | 67110  | 9955  | 310663 | 1009634 | 15.0 |
| 70           | 5 | 0.0488 | 2.50000 | 0.21754 | 57155  | 12434 | 254691 | 698972  | 12.2 |
| 75           | 5 | 0.0684 | 2.50000 | 0.29206 | 44721  | 13061 | 190954 | 444281  | 9.9  |
| 80           | 5 | 0.1250 | 2.50000 | .00000  | 31660  | 31660 | 253327 | 253327  | 8.0  |

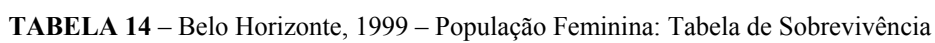

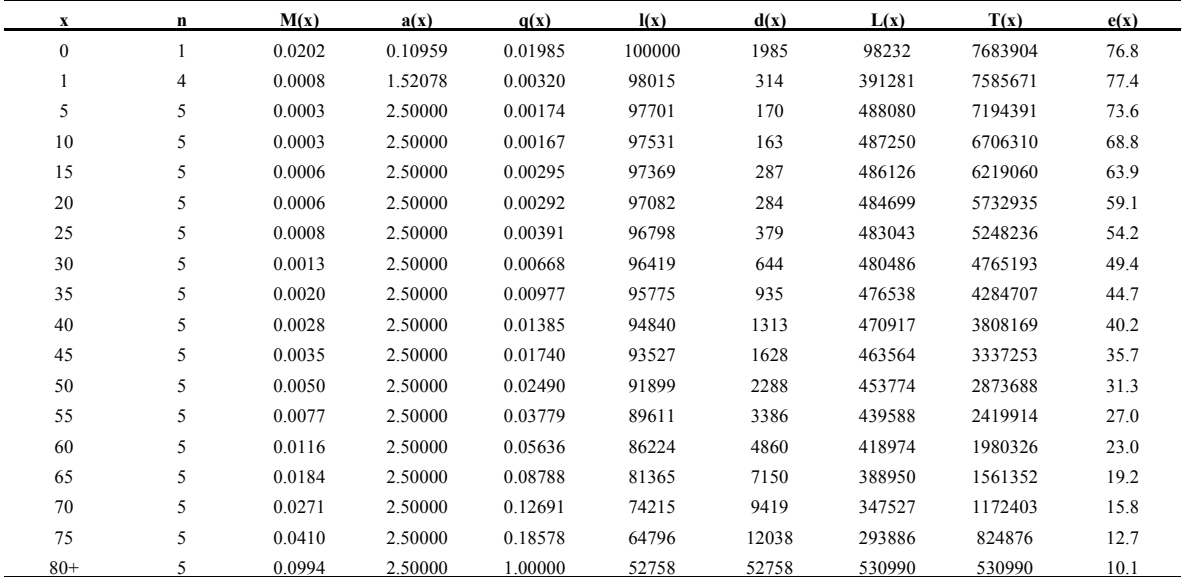

| X            | n | M(x)   | a(x)    | q(x)    | I(x)   | d(x)  | L(x)   | T(x)    | e(x) |
|--------------|---|--------|---------|---------|--------|-------|--------|---------|------|
| $\mathbf{0}$ |   | 0.0410 | 0.15501 | 0.03962 | 100000 | 3962  | 96653  | 6452251 | 64.5 |
|              | 4 | 0.0014 | 1.64712 | 0.00549 | 96038  | 528   | 382912 | 6355599 | 66.2 |
| 5            | 5 | 0.0006 | 2.50000 | 0.00284 | 95511  | 272   | 476875 | 5972687 | 62.5 |
| 10           | 5 | 0.0007 | 2.50000 | 0.00328 | 95239  | 312   | 475416 | 5495811 | 57.7 |
| 15           | 5 | 0.0016 | 2.50000 | 0.00783 | 94927  | 743   | 472777 | 5020395 | 52.9 |
| 20           | 5 | 0.0025 | 2.50000 | 0.01250 | 94184  | 1177  | 467975 | 4547618 | 48.3 |
| 25           | 5 | 0.0027 | 2.50000 | 0.01340 | 93006  | 1246  | 461917 | 4079643 | 43.9 |
| 30           | 5 | 0.0037 | 2.50000 | 0.01835 | 91760  | 1684  | 454592 | 3617726 | 39.4 |
| 35           | 5 | 0.0043 | 2.50000 | 0.02110 | 90076  | 1900  | 445631 | 3163134 | 35.1 |
| 40           | 5 | 0.0064 | 2.50000 | 0.03162 | 88176  | 2788  | 433910 | 2717503 | 30.8 |
| 45           | 5 | 0.0100 | 2.50000 | 0.04869 | 85388  | 4158  | 416546 | 2283593 | 26.7 |
| 50           | 5 | 0.0147 | 2.50000 | 0.07093 | 81230  | 5762  | 391747 | 1867047 | 23.0 |
| 55           | 5 | 0.0196 | 2.50000 | 0.09363 | 75469  | 7066  | 359678 | 1475300 | 19.5 |
| 60           | 5 | 0.0274 | 2.50000 | 0.12836 | 68402  | 8780  | 320062 | 1115622 | 16.3 |
| 65           | 5 | 0.0377 | 2.50000 | 0.17216 | 59622  | 10264 | 272451 | 795560  | 13.3 |
| 70           | 5 | 0.0661 | 2.50000 | 0.28377 | 49358  | 14006 | 211774 | 523109  | 10.6 |
| 75           | 5 | 0.0799 | 2.50000 | 0.33283 | 35352  | 11766 | 147343 | 311335  | 8.8  |
| 80           | 5 | 0.1438 | 2.50000 | 1.00000 | 23586  | 23586 | 163992 | 163992  | 7.0  |

**TABELA 15** – Periferia da RM, 1990 – População Masculina: Tabela de Sobrevivência Fonte: Elaborada com base em IBGE – Censos Demográficos de Minas Gerais de 1991 e 2000; Datasus

**TABELA 16** – Periferia da RM, 1990 – População Feminina: Tabela de Sobrevivência

| X        | n | M(x)   | a(x)    | q(x)    | I(x)   | d(x)  | L(x)   | T(x)    | e(x) |
|----------|---|--------|---------|---------|--------|-------|--------|---------|------|
| $\theta$ |   | 0.0305 | 0.13827 | 0.02967 | 100000 | 2967  | 97443  | 7238597 | 72.4 |
|          | 4 | 0.0011 | 1.52030 | 0.00447 | 97033  | 434   | 387054 | 7141154 | 73.6 |
| 5        | 5 | 0.0004 | 2.50000 | 0.00198 | 96599  | 191   | 482516 | 6754100 | 69.9 |
| 10       | 5 | 0.0004 | 2.50000 | 0.00181 | 96408  | 174   | 481602 | 6271584 | 65.1 |
| 15       | 5 | 0.0007 | 2.50000 | 0.00345 | 96233  | 332   | 480336 | 5789982 | 60.2 |
| 20       | 5 | 0.0008 | 2.50000 | 0.00387 | 95901  | 371   | 478580 | 5309646 | 55.4 |
| 25       | 5 | 0.0010 | 2.50000 | 0.00495 | 95531  | 473   | 476472 | 4831066 | 50.6 |
| 30       | 5 | 0.0014 | 2.50000 | 0.00683 | 95058  | 649   | 473668 | 4354594 | 45.8 |
| 35       | 5 | 0.0023 | 2.50000 | 0.01147 | 94409  | 1083  | 469339 | 3880926 | 41.1 |
| 40       | 5 | 0.0031 | 2.50000 | 0.01529 | 93326  | 1427  | 463065 | 3411587 | 36.6 |
| 45       | 5 | 0.0055 | 2.50000 | 0.02698 | 91899  | 2480  | 453298 | 2948523 | 32.1 |
| 50       | 5 | 0.0077 | 2.50000 | 0.03774 | 89420  | 3375  | 438663 | 2495224 | 27.9 |
| 55       | 5 | 0.0112 | 2.50000 | 0.05442 | 86045  | 4683  | 418520 | 2056561 | 23.9 |
| 60       | 5 | 0.0163 | 2.50000 | 0.07845 | 81363  | 6383  | 390856 | 1638041 | 20.1 |
| 65       | 5 | 0.0234 | 2.50000 | 0.11055 | 74980  | 8289  | 354176 | 1247184 | 16.6 |
| 70       | 5 | 0.0414 | 2.50000 | 0.18772 | 66690  | 12519 | 302154 | 893009  | 13.4 |
| 75       | 5 | 0.0579 | 2.50000 | 0.25282 | 54171  | 13695 | 236617 | 590855  | 10.9 |
| $80+$    | 5 | 0.1143 | 2.50000 | 1.00000 | 40476  | 40476 | 354238 | 354238  | 8.8  |

**TABELA 17** – Periferia da RM, 1999 – População Masculina: Tabela de Sobrevivência

| $\mathbf x$ | n | M(x)   | a(x)    | q(x)    | I(x)   | d(x)  | L(x)   | T(x)    | e(x) |
|-------------|---|--------|---------|---------|--------|-------|--------|---------|------|
| $\theta$    |   | 0.0239 | 0.10914 | 0.02340 | 100000 | 2340  | 97915  | 6901728 | 69.0 |
|             | 4 | 0.0010 | 1.64822 | 0.00393 | 97660  | 384   | 389737 | 6803812 | 69.7 |
| 5           | 5 | 0.0004 | 2.50000 | 0.00178 | 97276  | 173   | 485946 | 6414075 | 65.9 |
| 10          | 5 | 0.0005 | 2.50000 | 0.00259 | 97103  | 252   | 484884 | 5928129 | 61.1 |
| 15          | 5 | 0.0015 | 2.50000 | 0.00771 | 96851  | 746   | 482388 | 5443245 | 56.2 |
| 20          | 5 | 0.0023 | 2.50000 | 0.01164 | 96104  | 1118  | 477726 | 4960857 | 51.6 |
| 25          | 5 | 0.0029 | 2.50000 | 0.01436 | 94986  | 1364  | 471521 | 4483131 | 47.2 |
| 30          | 5 | 0.0035 | 2.50000 | 0.01745 | 93622  | 1634  | 464026 | 4011610 | 42.8 |
| 35          | 5 | 0.0041 | 2.50000 | 0.02017 | 91988  | 1855  | 455304 | 3547584 | 38.6 |
| 40          | 5 | 0.0057 | 2.50000 | 0.02810 | 90133  | 2532  | 444335 | 3092281 | 34.3 |
| 45          | 5 | 0.0074 | 2.50000 | 0.03623 | 87601  | 3174  | 430069 | 2647946 | 30.2 |
| 50          | 5 | 0.0097 | 2.50000 | 0.04714 | 84427  | 3980  | 412185 | 2217877 | 26.3 |
| 55          | 5 | 0.0146 | 2.50000 | 0.07028 | 80447  | 5654  | 388102 | 1805691 | 22.4 |
| 60          | 5 | 0.0224 | 2.50000 | 0.10587 | 74793  | 7918  | 354172 | 1417590 | 19.0 |
| 65          | 5 | 0.0302 | 2.50000 | 0.14056 | 66875  | 9400  | 310877 | 1063418 | 15.9 |
| 70          | 5 | 0.0469 | 2.50000 | 0.20980 | 57475  | 12058 | 257231 | 752542  | 13.1 |
| 75          | 5 | 0.0650 | 2.50000 | 0.27967 | 45417  | 12702 | 195330 | 495311  | 10.9 |
| 80          | 5 | 0.1091 | 2.50000 | 1.00000 | 32715  | 32715 | 299981 | 299981  | 9.2  |

**TABELA 18** – Periferia da RM, 1999 – População Feminina: Tabela de Sobrevivência

| x        | n | M(x)   | a(x)    | q(x)    | I(x)   | d(x)  | L(x)   | T(x)    | e(x) |
|----------|---|--------|---------|---------|--------|-------|--------|---------|------|
| $\theta$ |   | 0.0195 | 0.10755 | 0.01915 | 100000 | 1915  | 98291  | 7679207 | 76.8 |
|          | 4 | 0.0007 | 1.52086 | 0.00299 | 98085  | 293   | 391614 | 7580916 | 77.3 |
| 5        | 5 | 0.0002 | 2.50000 | 0.00107 | 97792  | 105   | 488698 | 7189302 | 73.5 |
| 10       | 5 | 0.0003 | 2.50000 | 0.00153 | 97687  | 149   | 488062 | 6700604 | 68.6 |
| 15       | 5 | 0.0005 | 2.50000 | 0.00268 | 97538  | 262   | 487034 | 6212542 | 63.7 |
| 20       | 5 | 0.0007 | 2.50000 | 0.00328 | 97276  | 319   | 485581 | 5725508 | 58.9 |
| 25       | 5 | 0.0008 | 2.50000 | 0.00422 | 96957  | 409   | 483761 | 5239927 | 54.0 |
| 30       | 5 | 0.0013 | 2.50000 | 0.00664 | 96548  | 641   | 481136 | 4756166 | 49.3 |
| 35       | 5 | 0.0018 | 2.50000 | 0.00896 | 95907  | 859   | 477386 | 4275030 | 44.6 |
| 40       | 5 | 0.0028 | 2.50000 | 0.01373 | 95048  | 1305  | 471974 | 3797644 | 40.0 |
| 45       | 5 | 0.0038 | 2.50000 | 0.01872 | 93742  | 1755  | 464322 | 3325670 | 35.5 |
| 50       | 5 | 0.0054 | 2.50000 | 0.02681 | 91987  | 2466  | 453768 | 2861348 | 31.1 |
| 55       | 5 | 0.0085 | 2.50000 | 0.04174 | 89520  | 3736  | 438262 | 2407580 | 26.9 |
| 60       | 5 | 0.0137 | 2.50000 | 0.06611 | 85784  | 5672  | 414742 | 1969318 | 23.0 |
| 65       | 5 | 0.0191 | 2.50000 | 0.09104 | 80113  | 7294  | 382329 | 1554577 | 19.4 |
| 70       | 5 | 0.0300 | 2.50000 | 0.13972 | 72819  | 10174 | 338659 | 1172248 | 16.1 |
| 75       | 5 | 0.0445 | 2.50000 | 0.20035 | 62645  | 12551 | 281847 | 833589  | 13.3 |
| $80+$    | 5 | 0.0908 | 2.50000 | 1.00000 | 50094  | 50094 | 551741 | 551741  | 11.0 |